# DNS : Domain Name System

#### Nicolas Dandrimont

#### 19 janvier 2010

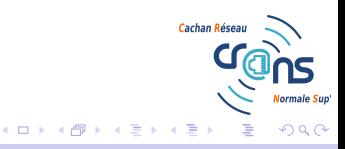

<span id="page-0-0"></span>

- $\triangleright$  On a vu beaucoup d'adresses IP  $(138.231.136.1,$ 10.231.136.1, 2a01:240:fe00:68::2, ...)
- $\triangleright$  Et beaucoup de noms de machine (zamok.crans.org,
- $\triangleright$  Mais on ne sait pas trop faire le lien...
- $\triangleright$  C'est le but de ce séminaire

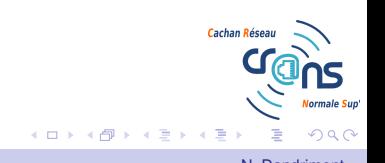

- $\triangleright$  On a vu beaucoup d'adresses IP (138.231.136.1, 10.231.136.1, 2a01:240:fe00:68::2, ...)
- $\triangleright$  Et beaucoup de noms de machine (zamok.crans.org, sable.adm.crans.org, ...)
- $\triangleright$  Mais on ne sait pas trop faire le lien...
- $\triangleright$  C'est le but de ce séminaire

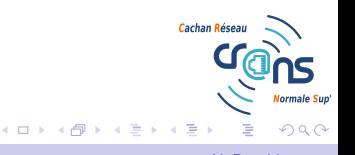

- $\triangleright$  On a vu beaucoup d'adresses IP (138.231.136.1, 10.231.136.1, 2a01:240:fe00:68::2, ...)
- $\triangleright$  Et beaucoup de noms de machine (zamok.crans.org, sable.adm.crans.org, ...)
- $\blacktriangleright$  Mais on ne sait pas trop faire le lien...
- $\triangleright$  C'est le but de ce séminaire

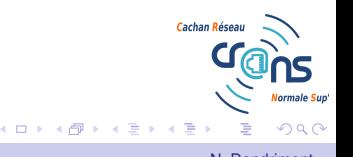

- $\triangleright$  On a vu beaucoup d'adresses IP (138.231.136.1, 10.231.136.1, 2a01:240:fe00:68::2, ...)
- $\triangleright$  Et beaucoup de noms de machine (zamok.crans.org, sable.adm.crans.org, ...)
- $\blacktriangleright$  Mais on ne sait pas trop faire le lien...
- $\triangleright$  C'est le but de ce séminaire

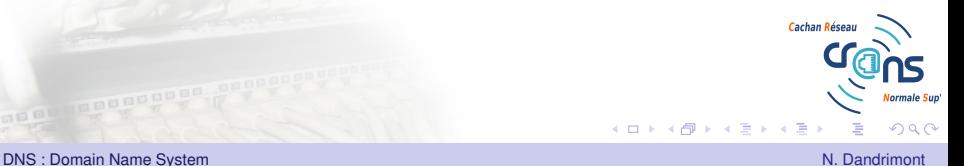

 $\frac{0}{2}$ 

#### Table des matières

#### [Introduction à DNS](#page-6-0)

[Architecture du DNS](#page-7-0) [Entrées DNS](#page-10-0) [Résolution directe et inverse ?](#page-11-0)

#### [Outils en ligne de commande](#page-12-0)

[Parcours de l'arbre DNS](#page-13-0) [La boîte à outils : la commande dig](#page-15-0)

#### [DNS et BIND au Cr@ns](#page-17-0)

[Arborescence DNS au Cr@ns](#page-18-0) [Serveurs DNS et configuration](#page-20-0) [Le futur...](#page-21-0)

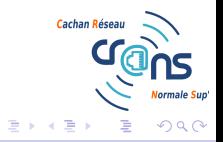

4 0 8

[DNS : Domain Name System](#page-0-0) Name National Company of the Company of the Company of the Company of the Company of the Company of the Company of the Company of the Company of the Company of the Company of the Company of the Com

 $\circ$ 

#### **Sommaire**

#### [Introduction à DNS](#page-6-0)

[Architecture du DNS](#page-7-0) [Entrées DNS](#page-10-0) [Résolution directe et inverse ?](#page-11-0)

[Outils en ligne de commande](#page-12-0)

#### [DNS et BIND au Cr@ns](#page-17-0)

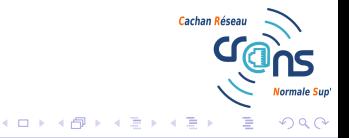

<span id="page-6-0"></span>

### One root to rule them all...

- $\triangleright$  Système hautement hiérarchisé :
- $\triangleright$  Une racine unique (., distribuée sur plusieurs serveurs)
- ▶ Des domaines de haut niveau (TLD, Top Level Domains) distribués par l'IANA

(<http://www.iana.org/domains/root/db/>), notamment (org., eu., ...)

 $\triangleright$  Chaque TLD distribue des domaines (crans.org., ...)

<span id="page-7-0"></span>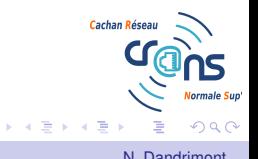

#### Structure du DNS

#### Domain Name Space

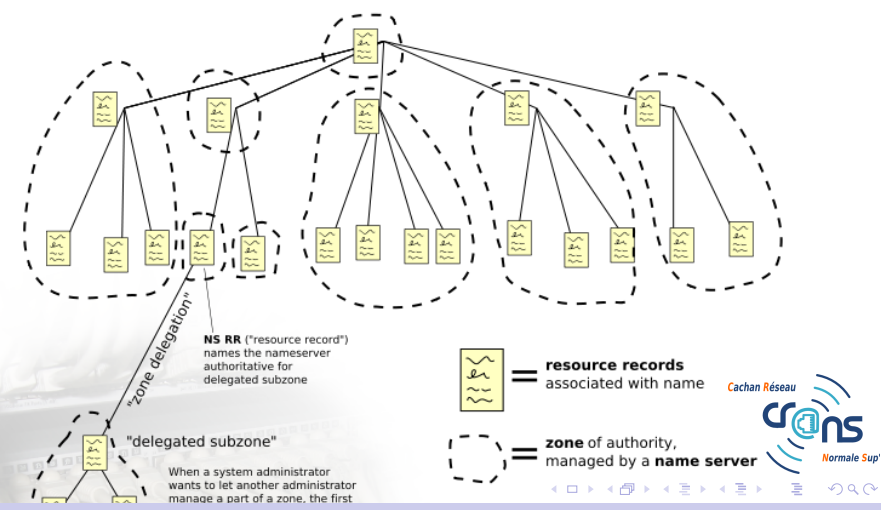

### Deux types de serveurs de noms

- <sup>I</sup> *Autoritaires* : distribuent les entrées de zones données dont ils sont « propriétaires » (notion de délégation)
- ▶ *Récursif* : permet la résolution de noms pour les machines clientes

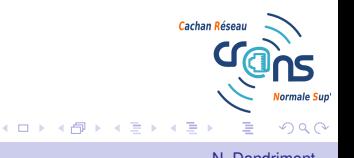

[DNS : Domain Name System](#page-0-0) Name National Company of the Company of the Company of the Company of the Company of the Company of the Company of the Company of the Company of the Company of the Company of the Company of the Com

# Différentes entrées pour un système structuré

- $\triangleright$  SOA : Informations sur la zone
- ► NS : Serveur de noms correspondant à la zone
- $\triangleright$  MX : Serveur d'échange d'emails
- $\triangleright$  A : Adresse IP
- **AAAA : Adresse IPv6**
- $\triangleright$  CNAME : Redirection de nom de domaine
- **PTR : Correspondance inverse**

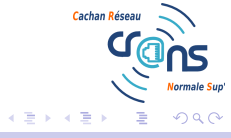

[DNS : Domain Name System](#page-0-0) Name National Company of the Company of the Company of the Company of the Company of the Company of the Company of the Company of the Company of the Company of the Company of the Company of the Com

<span id="page-10-0"></span>

### Comme dans l'annuaire...

- $\blacktriangleright$  Un nom correspond à une adresse (IN A zamok.crans.org.  $\rightarrow$  138.231.136.1)
- $\blacktriangleright$  Mais il existe des zones inverses  $(in-addr,arpa, pour$ l'IPv4, ip6.arpa. pour l'IPv6).
- $\blacktriangleright$  Mapping inverse : IN PTR 1.136.231.138.in-addr.arpa.  $\rightarrow$

```
zamok.crans.org.
```
<span id="page-11-0"></span>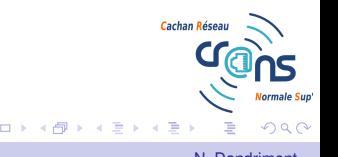

 $\circ$ 

#### **Sommaire**

#### [Introduction à DNS](#page-6-0)

#### [Outils en ligne de commande](#page-12-0) [Parcours de l'arbre DNS](#page-13-0) [La boîte à outils : la commande dig](#page-15-0)

[DNS et BIND au Cr@ns](#page-17-0)

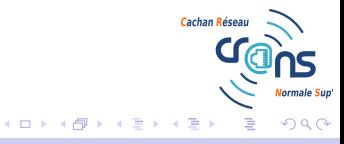

<span id="page-12-0"></span>

#### Comment trouver zamok.crans.org à la main ?

- **Requête du serveur autoritaire de**  $\circ$ rg. à la racine dig -t NS org. @a.root-servers.net
- $\blacktriangleright$  Requête du serveur autoritaire de crans.org. au serveur de org.

<span id="page-13-0"></span>dig -t NS crans.org. @A0.ORG.AFILIAS-NST.INFO.

► Requête de l'adresse de zamok au serveur de crans.org. dig -t A zamok.crans.org. @sable.crans.org.

# Comment trouver à qui appartient 2001:41d0:1:f114::1 ?

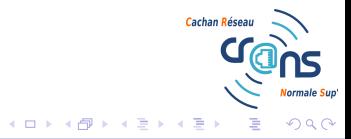

# Requête DNS simple

<span id="page-15-0"></span>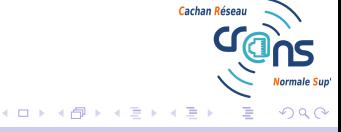

**[DNS : Domain Name System](#page-0-0) Name System N. Dandrimont** N. Dandrimont N. Dandrimont N. Dandrimont N. Dandrimont N. Dandrimont N. Dandrimont N. Dandrimont N. Dandrimont N. Dandrimont N. Dandrimont N. Dandrimont N. Dandrimont N

# Pratique pour le debugging : transfert de zone complète...

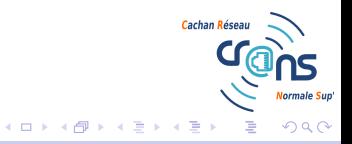

 $\circ$ 

#### **Sommaire**

#### [Introduction à DNS](#page-6-0)

[Outils en ligne de commande](#page-12-0)

#### [DNS et BIND au Cr@ns](#page-17-0)

[Arborescence DNS au Cr@ns](#page-18-0) [Serveurs DNS et configuration](#page-20-0) [Le futur...](#page-21-0)

<span id="page-17-0"></span>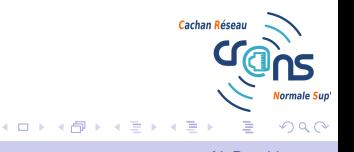

 $\overline{O}$ 

### Quelques zones directes

- $\blacktriangleright$  crans.org
- $\blacktriangleright$  crans.eu
- $\triangleright$  crans.ens-cachan.fr

<span id="page-18-0"></span>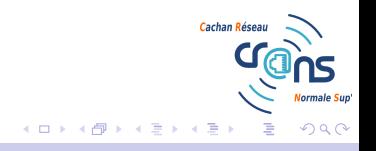

 $\overline{O}$ 

## Et plus de zones inverses

- $\blacktriangleright$  136.231.138.in-addr.arpa
- $\blacktriangleright$  ...
- $\blacktriangleright$  136.231.10.in-addr.arpa

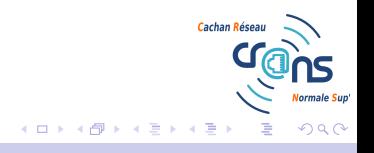

# Une pléthore de serveurs pour un système hautement redondant

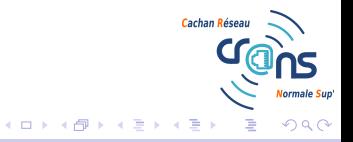

<span id="page-20-0"></span>

# Un gros ménage ?

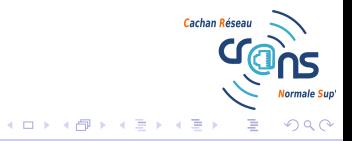

<span id="page-21-0"></span>

**[DNS : Domain Name System](#page-0-0) Name System N. Dandrimont** N. Dandrimont N. Dandrimont N. Dandrimont N. Dandrimont N. Dandrimont N. Dandrimont N. Dandrimont N. Dandrimont N. Dandrimont N. Dandrimont N. Dandrimont N. Dandrimont N